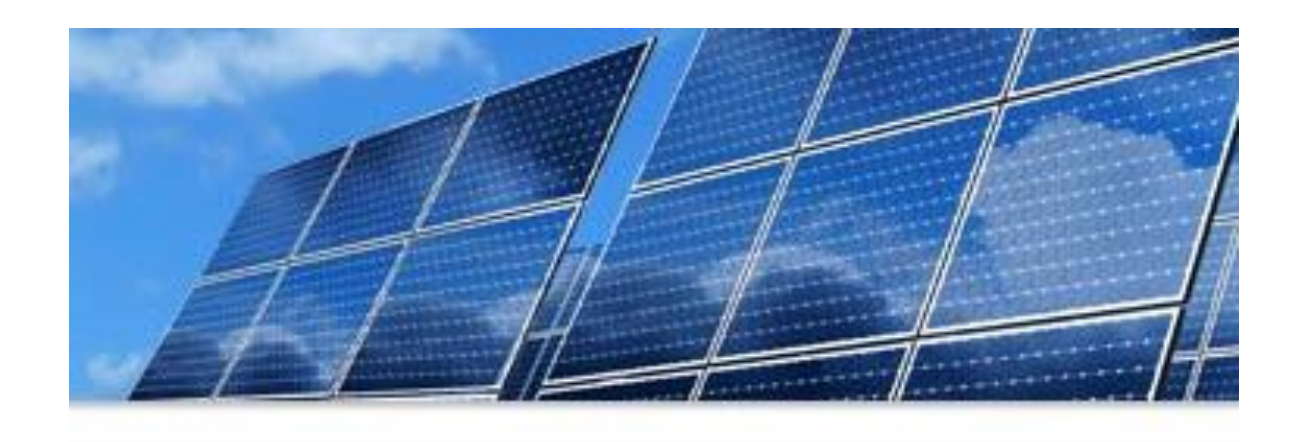

## SMART Source<sup>SM</sup> Solar PV Program **2020 Kickoff**

**Voice conference call: (877) 783-2009, access code 981535 \*6 to mute your line**

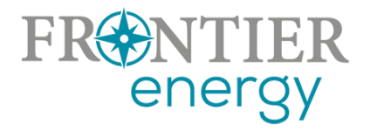

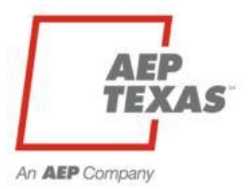

## Agenda

## **What we'll cover:**

- Updates from 2019
- 2020 Programs Overview
	- Utility service areas
	- Service provider/customer eligibility
	- Program budgets, incentive levels, limits
	- Opening date
- Information on the Program **Website**
- Key Participation Steps
	- Registering to become a service provider
	- Submitting project applications
	- Submitting final installation notices
- Common Problems/Issues
- Contact and Questions

Rob Lovenguth, [rlovenguth@frontierenergy.com,](mailto:rlovenguth@frontierenergy.com) 737-443-7841 (o) Steve Wiese, [swiese@frontierenergy.com](mailto:swiese@frontierassoc.com), 737-236-0255

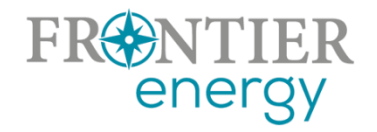

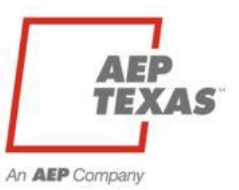

## 2020 - Key Updates from 2019

#### **Incentive Levels**

- Residential  $$0.50/Wdc$  (- $$0.10/Wdc$  from last year)  $$5,000$  limit
- Commercial \$0.50/Wdc (-\$0.20/Wdc from last year) for first 25 kW
	- Maintain tiered structure for commercial projects
		- Incentive drops to \$0.25/Wdc for capacity above 25 kWdc
		- \$56,250 max (200 kWdc) incentive in AEP Texas Central
		- \$31,250 max (100 kWdc) incentive in AEP Texas North
	- Bonus \$0.10/Wdc still in effect for commercial projects completed and submitted final application by June 30

#### **Incentive Payments**

• Only to registered service providers

### **Service Provider Eligibility**

• Only licensed electrical contractors (but maintain Program Manager discretion)

#### **Solar REC Meter Installation**

• Encouraged (no longer required)

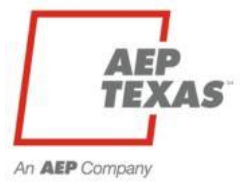

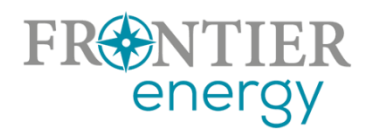

#### **AEP Texas Service Areas**

- AEP Texas Central Division
- AEP Texas North Division

#### **Frontier Energy**

• Administers the SMART Source Solar PV Incentive Program(s) for AEP Texas

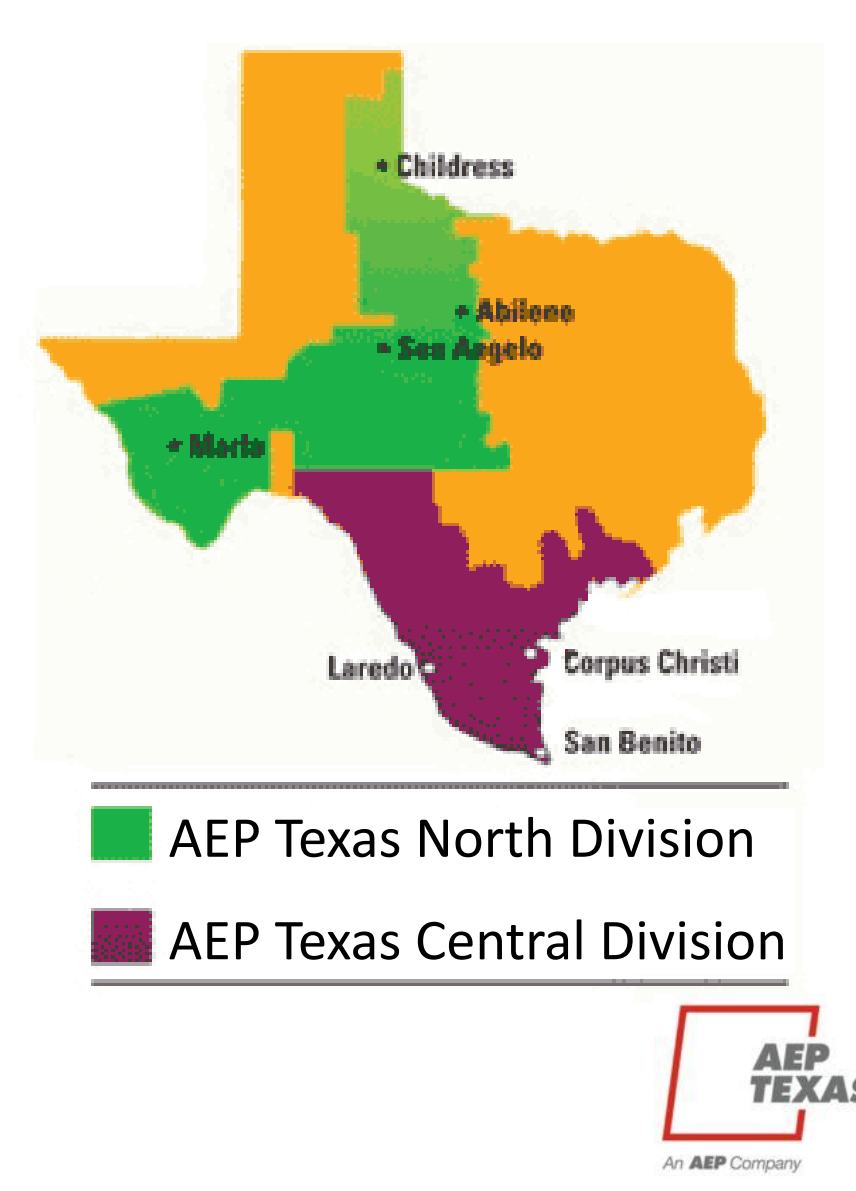

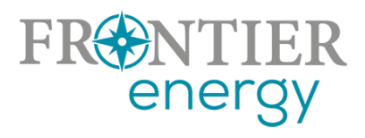

### **Service Provider eligibility**

- Insurance and W9:
	- GL insurance with minimum limits of \$500k per occurrence and \$500k general aggregate; BI/PD \$500k general aggregate, should name Frontier Energy as additional insured
- Must agree:
	- To comply with all program requirements

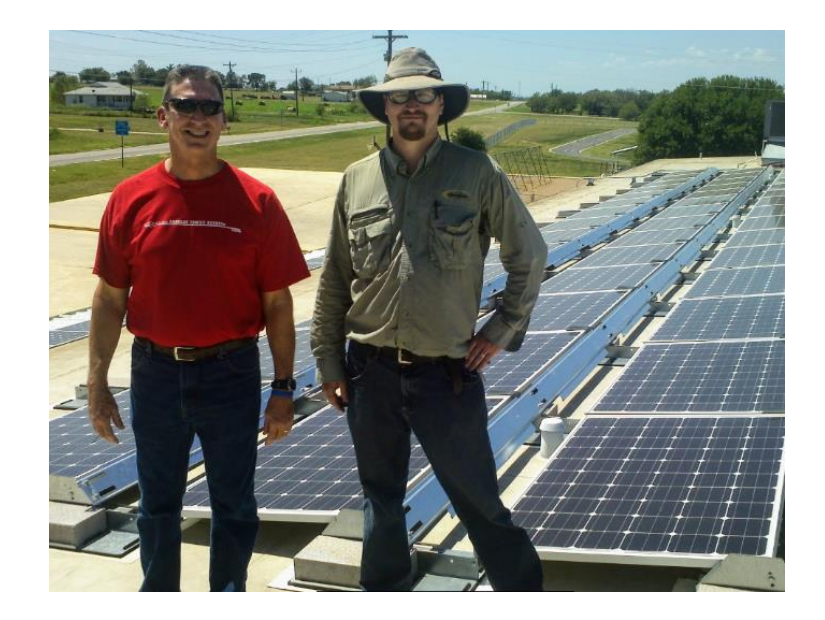

- That only licensed electrical contractors and licensed electricians will offer, perform and permit all associated electrical work
- **Qualification** 
	- TECL + 40 hours solar training (min) *or* qualified to sit for NABCEP Certified Installer exam

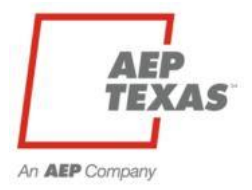

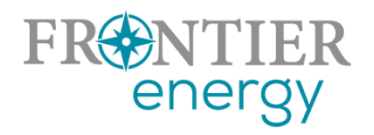

### **Customer eligibility**

- Served by AEP Texas Central or North at the distribution level
- First 9 digits of ESI ID on electric bill identify the distribution utility
	- 100327894 (Central) or
	- 102040497 (North)

**AEP Texas - Central Division ESI-ID** 

100327894 01234567 **Company code Premise ID#** 

**AEP Texas - North Division ESI-ID** 

102040497 01234567 **Company code Premise ID#** 

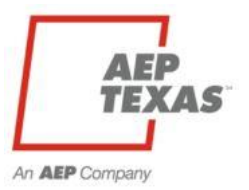

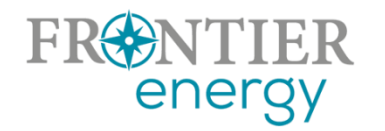

### **2020 Budgets**

#### **AEP Texas - Central**

\$360,000 total \$180,000 residential \$180,000 non-residential

### **2020 Incentive Levels**

#### **AEP Texas - Central**

Residential: \$0.50/watt Non-residential (tiered): \$0.50/watt for 0-25 kW \$0.25/watt for  $>25-200$  kW **AEP Texas - North** \$162,900 total \$90,000 residential \$73,590 non-residential

#### **AEP Texas - North**

Residential: \$0.50/watt Non-residential (tiered): \$0.50/watt for 0-25 kW \$0.25/watt for  $>25-100$  kW

Additional \$0.10/Wdc early completion bonus for non-residential projects completed before June 30, 2020

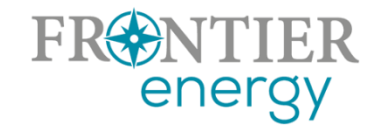

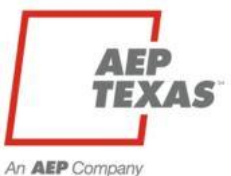

## **Project Size Limits**

• Estimated annual energy production from all generation sources must be < or = estimated annual energy consumption

### **Incentive Limits**

- Per project/per customer
	- \$5,000 residential (10 kWdc system)
	- \$56,250 non-residential (Central Division, incentives up to 200 kWdc)
	- \$32,250 non-residential (North Division, incentives up to 100 kWdc)
- Per service provider/project owner
	- Central Division \$90,000 res, \$90,000 comm in (50% of budget)
	- North Division \$45,000 res (50% of budget), \$73,590 comm (100% of budget)

## **Open Season**

• No limits on customers and service providers after July 1, 2020

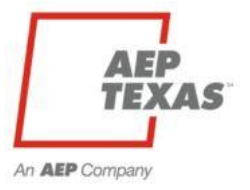

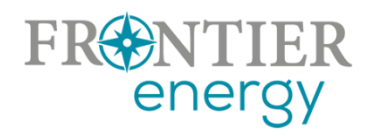

## Announcements and Summary

## **<http://www.txreincentives.com/apv/>**

#### Home

**Information for** Customers

**How to Participate** Find an Installer **Customer FAQ** Why Install Solar? **About Solar Energy Solar Metering Other Programs** 

**Information for Service** Providers

**Current Program Status Guidebook and Forms** 

**Contact Us** 

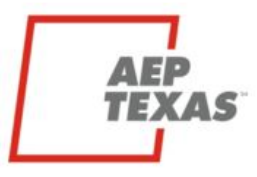

An AEP Company

energy

#### Welcome to the SMART Source<sup>™</sup> Solar PV Program

The SMART Source Solar PV Program is designed to help customers of AEP Texas meet a portion of their energy needs with solar electric systems. The Program offers financial incentives that help offset the initial cost of installing a solar energy system. By installing solar on your home or business, you can generate a portion of your own electricity and help the environment.

NOTICE: Only solar installation companies that are registered with the program can apply for and receive incentives, and any installation work must begin after an incentive commitment has been made. Unregistered installers, or installers who claim that you will be able to apply for an incentive after the installation is complete, may be engaging in fraud, and you will not be able to receive an incentive if you work with them. Please see our list of registered installers here

#### **Program Year 2020 Incentives**

In Program Year 2020, the total amount of incentive funding and its allocation to customer classes is shown below:

#### **AEP Texas - Central** \$360,000 total

\$180,000 residential \$180,000 non-residential

#### **AEP Texas - North** \$162,900 total \$90,000 residential

\$73,590 non-residential

Incentive levels are as follows (all are in \$/watt dc-stc):

#### **AEP Texas - Central**

Residential: \$0.50/watt Non-residential (tiered): \$0.50/watt for 0-25 kW \$0.25/watt for >25-200 kW **AEP Texas - North** Residential: \$0.50/watt Non-residential (tiered): \$0.50/watt for 0-25 kW \$0.25/watt for >25-100 kW

Other limits apply; see the Program Guidebook for additional details.

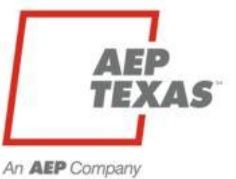

## Current Program Status

## **<http://www.txreincentives.com/apv/>**

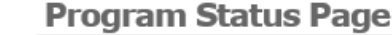

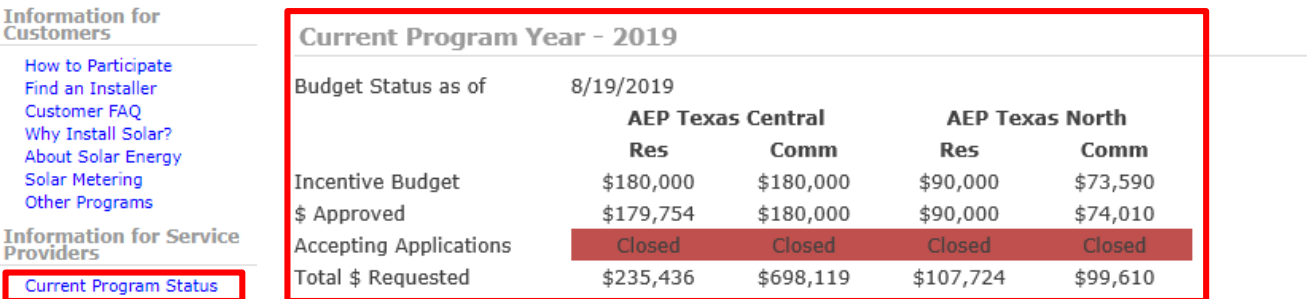

**Past Program Year Results** 

- Program Year 2018 results
- Program Year 2017 results

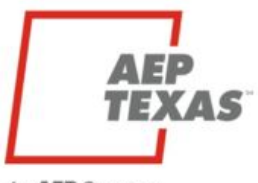

**Current Program Stat Guidebook and Forms** 

An **AEP** Company

energy

**Providers** 

Contact Us

Home

**Information for Customers How to Participate** Find an Installer Customer FAQ Why Install Solar? About Solar Energy Solar Metering Other Programs

# An **AEP** Company

## Guidebook and Forms

## **<http://www.txreincentives.com/apv/>**

**2020 Program Guidebook and Forms** Home Program Guidebook **Information for** Customers • 2020 SMART Source<sup>SM</sup> Solar PV Program Guidebook **How to Participate Find an Installer Customer FAQ Program Forms** Why Install Solar? **About Solar Energy** . 2020 Service Provider Registration Form (SPRF, used to register a company to participate in the program) **Solar Metering** . 2020 Project Application Form (PAF, used by a registered Service Provider to apply for program funding for a **Other Programs** specific project) **Information for Service** . 2020 Installation Notice/Incentive Request Form (INIRF, used by a registered Service Provider to notify the Providers program implementer a project is complete) **Current Program Status Guidebook and Forms** . Guidance document on taking and submitting photos required with INIRF **Contact Us Other Important Information** · 2020 program kickoff webinar (coming soon). • Current program funding status

· Interconnection Information

- AEP Texas Interconnection Application Form (v 12-1-2016)

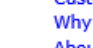

An AEP Company

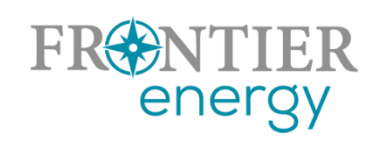

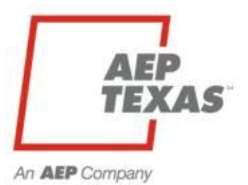

## Key Participation Steps

#### **1. Registering to Become a Service Provider**

- There is no deadline to register; but you must be registered before you may submit project applications
- All previously registered service providers must re-register for the new program year
- Use the Service Provider Registration Form (SPRF), a PDF-fillable and -signable form, linked on the Guidebook and Forms page
- Email the filled out form, plus supporting documentation, to [pvapps@frontierassoc.com](mailto:pvapps@frontierassoc.com) with "SPRF – Contractor Name" in the subject line

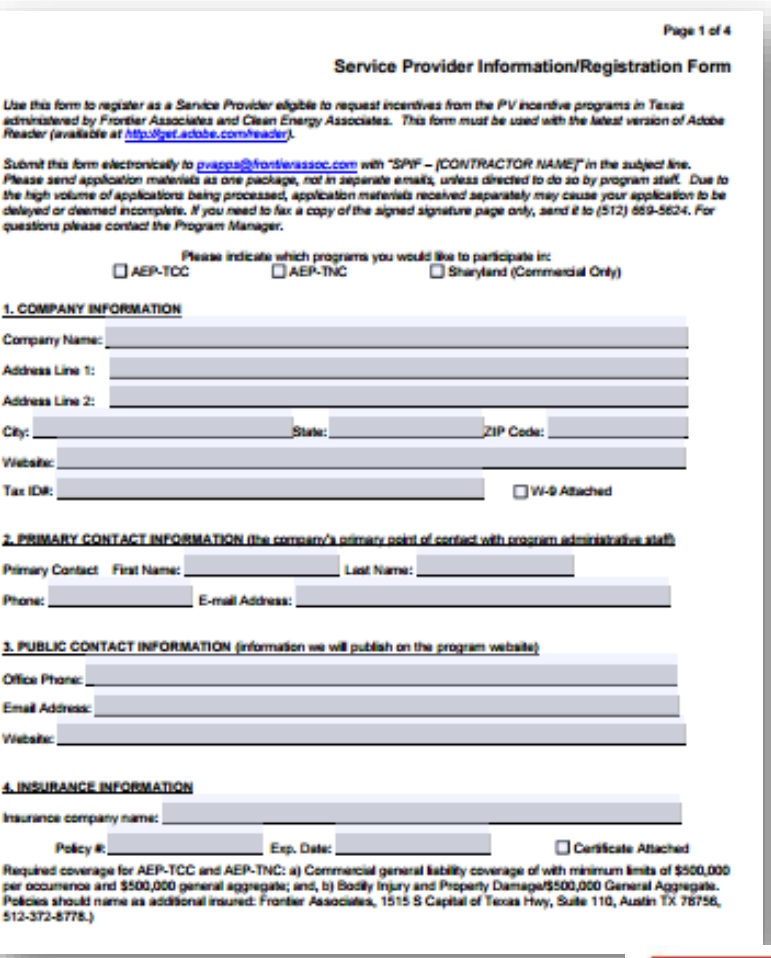

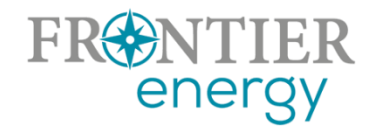

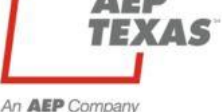

## Key Participation Steps

## **2. Submitting Project Applications**

**The 2020 programs will begin accepting project applications on January 2, 2020, at 12:00 noon Central time.**

- Applications are processed on a firstcompleted, first-served basis
- Use the Project Application Form (PAF), a PDF-fillable and -signable form, linked on the Guidebook and Forms page
- Email the filled out form, plus supporting documentation, to [pvapps@frontierassoc.com](mailto:pvapps@frontierassoc.com) with "PAF – Customer Last Name - City" in the subject line
- You will receive a Funding Reservation Letter if your project is approved
- Funds are reserved 3 months for res projects, 4 months for non-res

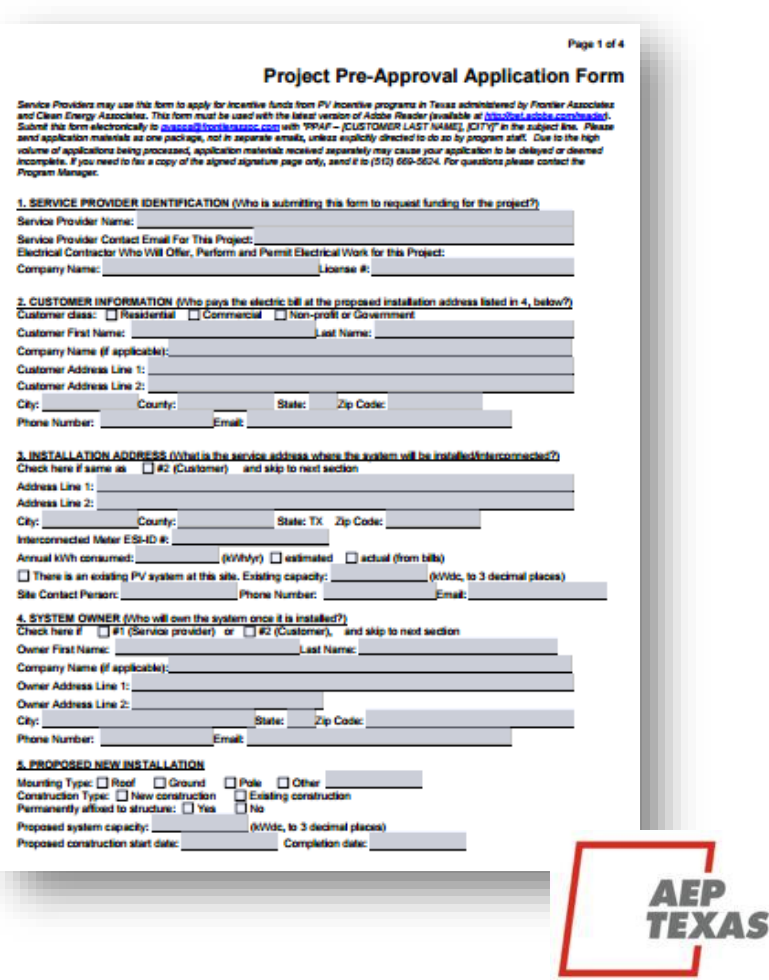

## Key Participation Steps

## **3. Submitting Installation Notice/Incentive Requests**

- Applications are processed on a firstcompleted, first-served basis
- Use the Installation Notice/Incentive Request Form (INIRF), a PDF-fillable and -signable form, linked on the Guidebook and Forms page
- Email the filled out form, plus supporting documentation, to [pvapps@frontierassoc.com](mailto:pvapps@frontierassoc.com) with "INIRF – Customer Last Name - City" in the subject line
- We begin the check request process after receiving a complete INIRF – checks can take 6-8 weeks to deliver

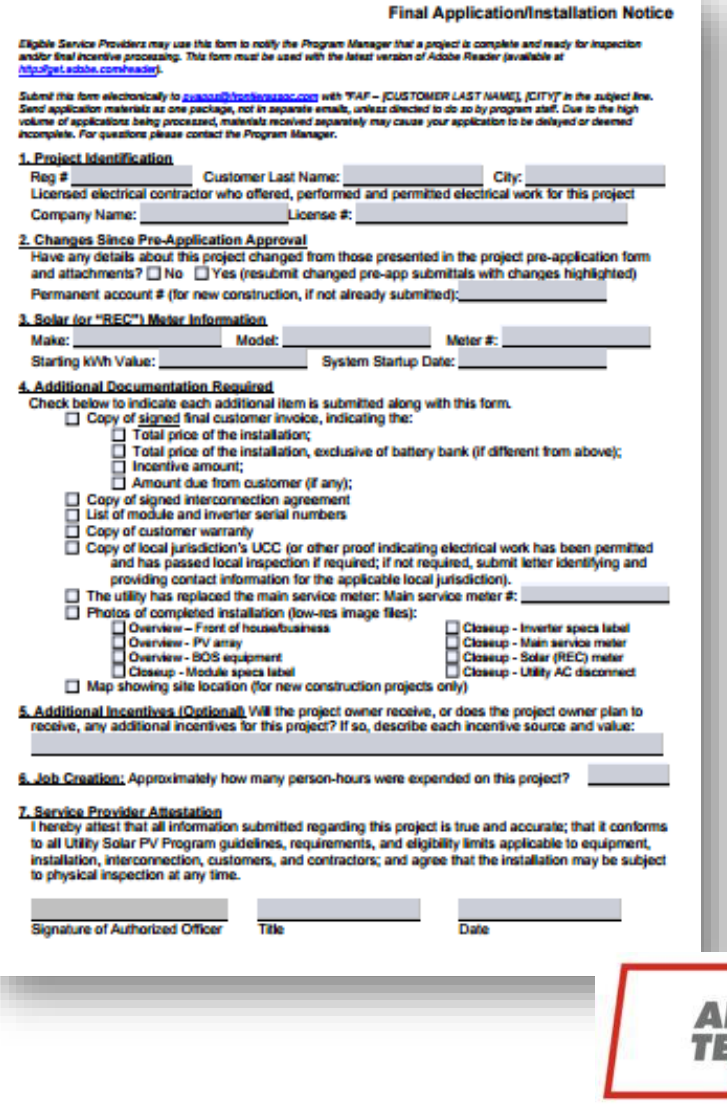

## Keys to Success

- Read the Guidebook and forms
- Check them again if/when a question comes up
- Finish projects on time
- Do not send in incomplete or inconsistent information. (If there's good reason why something does not conform, be sure to explain clearly in the documentation provided why the information is missing/inconsistent and if/when it will be resolved.)

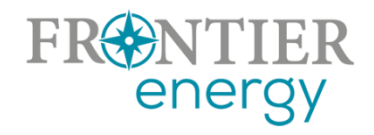

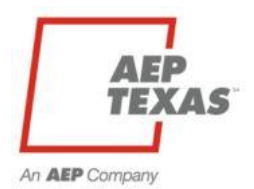

## Questions and Contact

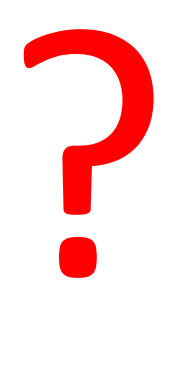

Rob Lovenguth, [rlovenguth@frontierenergy.com,](mailto:rlovenguth@frontierenergy.com) 737-443-7841 (o) Steve Wiese, [swiese@frontierenergy.com](mailto:swiese@frontierassoc.com), 737-236-0255

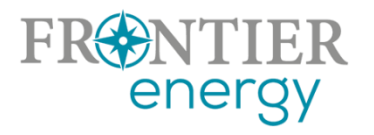

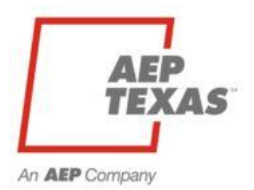